# [MS-FSVCA]:

# **File Set Version Comparison Algorithms**

#### **Intellectual Property Rights Notice for Open Specifications Documentation**

- Technical Documentation. Microsoft publishes Open Specifications documentation ("this documentation") for protocols, file formats, data portability, computer languages, and standards support. Additionally, overview documents cover inter-protocol relationships and interactions.
- Copyrights. This documentation is covered by Microsoft copyrights. Regardless of any other terms that are contained in the terms of use for the Microsoft website that hosts this documentation, you can make copies of it in order to develop implementations of the technologies that are described in this documentation and can distribute portions of it in your implementations that use these technologies or in your documentation as necessary to properly document the implementation. You can also distribute in your implementation, with or without modification, any schemas, IDLs, or code samples that are included in the Open Specifications documentation.
- **No Trade Secrets**. Microsoft does not claim any trade secret rights in this documentation.
- Patents. Microsoft has patents that might cover your implementations of the technologies described in the Open Specifications documentation. Neither this notice nor Microsoft's delivery of this documentation grants any licenses under those patents or any other Microsoft patents. However, a given Open Specifications document might be covered by the Microsoft <u>Open</u> <u>Specifications Promise</u> or the <u>Microsoft Community Promise</u>. If you would prefer a written license, or if the technologies described in this documentation are not covered by the Open Specifications Promise or Community Promise, as applicable, patent licenses are available by contacting iplq@microsoft.com.
- Trademarks. The names of companies and products contained in this documentation might be covered by trademarks or similar intellectual property rights. This notice does not grant any licenses under those rights. For a list of Microsoft trademarks, visit www.microsoft.com/trademarks.
- Fictitious Names. The example companies, organizations, products, domain names, email addresses, logos, people, places, and events that are depicted in this documentation are fictitious. No association with any real company, organization, product, domain name, email address, logo, person, place, or event is intended or should be inferred.

**Reservation of Rights**. All other rights are reserved, and this notice does not grant any rights other than as specifically described above, whether by implication, estoppel, or otherwise.

**Tools**. The Open Specifications documentation does not require the use of Microsoft programming tools or programming environments in order for you to develop an implementation. If you have access to Microsoft programming tools and environments, you are free to take advantage of them. Certain Open Specifications documents are intended for use in conjunction with publicly available standards specifications and network programming art and, as such, assume that the reader either is familiar with the aforementioned material or has immediate access to it.

# **Revision Summary**

| Date       | Revision<br>History                                                         | Revision<br>Class | Comments                                                                     |
|------------|-----------------------------------------------------------------------------|-------------------|------------------------------------------------------------------------------|
| 5/15/2014  | 1.0                                                                         | New               | Released new document                                                        |
| 6/30/2015  | /30/2015     2.0     Major     Significantly changed the technical content. |                   |                                                                              |
| 10/16/2015 | 2.0                                                                         | None              | No changes to the meaning, language, or formatting of the technical content. |
| 7/14/2016  | 2.0                                                                         | None              | No changes to the meaning, language, or formatting of the technical content. |

# **Table of Contents**

| 1   | Intro                                                               | oduction                                                                                                    | 5                                        |
|-----|---------------------------------------------------------------------|----------------------------------------------------------------------------------------------------|------------------------------------------|
|     | 1.1                                                                 | Glossary                                                                                                    |                                          |
|     | 1.2                                                                 | References                                                                                                    |                                          |
|     | 1.2.1                                                               |                                                                                                    |                                          |
|     | 1.2.2                                                               |                                                                                                    |                                          |
|     | 1.3                                                                 | Overview                                                                                                    |                                          |
|     | 1.4                                                                 | Relationship to Protocols and Other Algorithms                                                                                                    |                                          |
|     | 1.5                                                                 | Applicability Statement                                                                                                    |                                          |
|     | 1.6                                                                 | Standards Assignments                                                                                                    |                                          |
| 2   | Com                                                                 | mon Data Structures                                                                                                    |                                          |
|     | 2.1                                                                 | SYNC_GID                                                                                                    |                                          |
|     | 2.2                                                                 | REPLICA_GID                                                                                                    |                                          |
|     | 2.3                                                                 | SYNC_KNOWLEDGE                                                                                                    |                                          |
|     | 2.4                                                                 | REPLICA_KEY_MAP                                                                                                    |                                          |
|     | 2.5                                                                 | VECTOR_REPLICA_KEY 1<br>VECTOR_CLOCK_VECTOR 1                                                                                                    |                                          |
|     | 2.6<br>2.7                                                          | CLOCK_VECTOR                                                                                                    |                                          |
|     | 2.7<br>2.8                                                          | VECTOR_CLOCK_VECTOR_ELEMENT                                                                                                    |                                          |
|     | 2.9                                                                 | CLOCK VECTOR ELEMENT                                                                                                    |                                          |
|     | 2.10                                                                | VECTOR_RANGE_SET                                                                                                    |                                          |
|     | 2.11                                                                | RANGE SET                                                                                                    |                                          |
|     | 2.12                                                                | VECTOR RANGE                                                                                                    |                                          |
|     | 2.13                                                                | RANGE                                                                                                    |                                          |
|     | 2.14                                                                | SYNC_CHANGE_INFORMATION1                                                                                                    | 3                                        |
|     | 2.15                                                                | VECTOR_CHANGE_SET_ENTRY 1                                                                                                    |                                          |
|     | 2.16                                                                | CHANGE_SET_ENTRY 1                                                                                                    | 6                                        |
|     |                                                                     |                                                                                                    |                                          |
| 3   | Alao                                                                | rithm Details                                                                                                    | 9                                        |
|     | Algo<br>3.1                                                         | rithm Details                                                                                                    |                                          |
|     |                                                                     | Object Store Details                                                                                                    | 9                                        |
|     | 3.1<br>3.1.1                                                        | Object Store Details       1         Abstract Data Model       1         .1.1       Per ReplicaEntry       1                                                                                                    | 9<br>9<br>9                              |
|     | 3.1<br>3.1.1<br>3.1<br>3.1<br>3.1                                   | Object Store Details       1         Abstract Data Model       1         .1.1       Per ReplicaEntry       1         .1.2       Per FileItemEntry       1                                                                                                    | 9<br>9<br>9<br>9                         |
|     | 3.1<br>3.1.1<br>3.1<br>3.1<br>3.1<br>3.1                            | Object Store Details       1         Abstract Data Model       1         .1.1       Per ReplicaEntry       1         .1.2       Per FileItemEntry       1         .1.3       Per ClockVectorElement       2                                                                                                    | 9<br>9<br>9<br>9<br>0                    |
|     | 3.1<br>3.1.1<br>3.1<br>3.1<br>3.1<br>3.1<br>3.1                     | Object Store Details       1         Abstract Data Model       1         .1.1       Per ReplicaEntry       1         .1.2       Per FileItemEntry       1         .1.3       Per ClockVectorElement       2         .1.4       Per ClockVectorEntry       2                                                                                                    | 9<br>9<br>9<br>0<br>0                    |
|     | 3.1<br>3.1.1<br>3.1<br>3.1<br>3.1<br>3.1<br>3.1<br>3.1              | Object Store Details       1         Abstract Data Model       1         1.1       Per ReplicaEntry       1         1.2       Per FileItemEntry       1         1.3       Per ClockVectorElement       2         1.4       Per ClockVectorEntry       2         1.5       Per RangeEntry       2                                                                                                    | 9<br>9<br>9<br>9<br>0<br>0<br>0          |
|     | 3.1<br>3.1.1<br>3.1<br>3.1<br>3.1<br>3.1<br>3.1<br>3.1<br>3.1       | Object Store Details       1         Abstract Data Model       1         1.1       Per ReplicaEntry       1         1.2       Per FileItemEntry       1         1.3       Per ClockVectorElement       2         1.4       Per ClockVectorEntry       2         1.5       Per RangeEntry       2         1.6       Per ChangeSetEntry       2                                                                                                    | 9<br>9<br>9<br>9<br>0<br>0<br>0<br>0     |
|     | 3.1<br>3.1.1<br>3.1<br>3.1<br>3.1<br>3.1<br>3.1<br>3.1<br>3.1<br>3. | Object Store Details1Abstract Data Model11.1Per ReplicaEntry11.2Per FileItemEntry11.3Per ClockVectorElement21.4Per ClockVectorEntry21.5Per RangeEntry21.6Per ChangeSetEntry21.7Per Participant2                                                                                                    | 999900001                                |
|     | 3.1<br>3.1.1<br>3.1<br>3.1<br>3.1<br>3.1<br>3.1<br>3.1<br>3.1<br>3. | Object Store Details       1         Abstract Data Model       1         1.1       Per ReplicaEntry       1         1.2       Per FileItemEntry       1         1.3       Per ClockVectorElement       2         1.4       Per ClockVectorEntry       2         1.5       Per RangeEntry       2         1.6       Per ChangeSetEntry       2         1.7       Per Participant       2         Timers       2                                                                                                    | 999900011                                |
|     | 3.1<br>3.1.1<br>3.1<br>3.1<br>3.1<br>3.1<br>3.1<br>3.1<br>3.1<br>3. | Object Store Details       1         Abstract Data Model       1         1.1       Per ReplicaEntry       1         1.2       Per FileItemEntry       1         1.3       Per ClockVectorElement       2         1.4       Per ClockVectorEntry       2         1.5       Per RangeEntry       2         1.6       Per ChangeSetEntry       2         1.7       Per Participant       2         Timers       2       1         Initialization       2       2                                                                                                    | 9990000111                               |
|     | 3.1<br>3.1.1<br>3.1<br>3.1<br>3.1<br>3.1<br>3.1<br>3.1              | Object Store Details       1         Abstract Data Model       1         1.1       Per ReplicaEntry       1         1.2       Per FileItemEntry       1         1.3       Per ClockVectorElement       2         1.4       Per ClockVectorEntry       2         1.5       Per RangeEntry       2         1.6       Per ChangeSetEntry       2         1.7       Per Participant       2         Timers       2       1         Initialization       2       2         Common Algorithms       2       2                                                                                                    | 999900001111                             |
|     | 3.1<br>3.1.1<br>3.1<br>3.1<br>3.1<br>3.1<br>3.1<br>3.1              | Object Store Details       1         Abstract Data Model       1         1.1       Per ReplicaEntry       1         1.2       Per FileItemEntry       1         1.3       Per ClockVectorElement       2         1.4       Per ClockVectorEntry       2         1.5       Per RangeEntry       2         1.6       Per ChangeSetEntry       2         1.7       Per Participant       2         Timers       2       1         Initialization       2       2         4.1       Algorithm for Querying Sync Knowledge for a Participant       2                                                                                                    | 9999000011111                            |
|     | 3.1<br>3.1.1<br>3.1<br>3.1<br>3.1<br>3.1<br>3.1<br>3.1              | Object Store Details       1         Abstract Data Model       1         1.1       Per ReplicaEntry       1         1.2       Per FileItemEntry       1         1.3       Per ClockVectorElement       2         1.4       Per ClockVectorEntry       2         1.5       Per RangeEntry       2         1.6       Per ChangeSetEntry       2         1.7       Per Participant       2         Timers       2       1         Initialization       2       2         Common Algorithms       2         4.1       Algorithm for Querying Sync Knowledge for a Participant       2         4.2       Algorithm for Querying Change Information for a Participant       2                                                                                                    | 99990000111114                           |
|     | 3.1<br>3.1.1<br>3.1<br>3.1<br>3.1<br>3.1<br>3.1<br>3.1              | Object Store Details       1         Abstract Data Model       1         1.1       Per ReplicaEntry       1         1.2       Per FileItemEntry       1         1.3       Per ClockVectorElement       2         1.4       Per ClockVectorEntry       2         1.5       Per RangeEntry       2         1.6       Per ChangeSetEntry       2         1.7       Per Participant       2         Timers       2       1         Initialization       2       2         Common Algorithms       2         4.1       Algorithm for Querying Sync Knowledge for a Participant       2         4.2       Algorithm for Querying Change Information for a Participant       2                                                                                                    | 9999000011114                            |
|     | 3.1<br>3.1.1<br>3.1<br>3.1<br>3.1<br>3.1<br>3.1<br>3.1              | Object Store Details       1         Abstract Data Model       1         1.1       Per ReplicaEntry       1         1.2       Per FileItemEntry       1         1.3       Per ClockVectorElement       2         1.4       Per ClockVectorEntry       2         1.5       Per RangeEntry       2         1.6       Per ChangeSetEntry       2         1.7       Per Participant       2         Timers       2       2         1.7       Per Participant       2         1.7       Per Participant       2         2       1.1       2         1.1       1.1       2         1.2       Per Obscience       2         1.3       Per ClockVectorElement       2         1.4       Per ClockVectorEntry       2         1.5       Per RangeEntry       2         1.6       Per ChangeSetEntry       2         1.7       Per Participant       2         1.8       Algorithm for Querying Sync Knowledge for a Participant       2         4.1       Algorithm for Querying Change Information for a Participant       2         4.3       Algorithm for Creating the ChangeSetEntryList for a Parti                                                            | 99990000111114 70                        |
|     | 3.1<br>3.1.1<br>3.1<br>3.1<br>3.1<br>3.1<br>3.1<br>3.1              | Object Store Details       1         Abstract Data Model       1         1.1       Per ReplicaEntry       1         1.2       Per FileItemEntry       1         1.3       Per ClockVectorElement       2         1.4       Per ClockVectorEntry       2         1.5       Per RangeEntry       2         1.6       Per ChangeSetEntry       2         1.7       Per Participant       2         Timers       2         Initialization       2         Common Algorithms       2         4.1       Algorithm for Querying Sync Knowledge for a Participant       2         4.2       Algorithm for Querying Change Information for a Participant       2         4.3       Algorithm for Creating the ChangeSetEntryList for a Participant Given Another       2         9articipant's Destination Knowledge       2       2         4.4       Algorithm for Updating the FSVCA Metadata When an Item Changes       3         4.5       Algorithm for Updating the FSVCA Metadata for the Successfully Applied Items                                                                                                    | 99990000111114 705                       |
|     | 3.1<br>3.1.1<br>3.1<br>3.1<br>3.1<br>3.1<br>3.1<br>3.1              | Object Store Details       1         Abstract Data Model       1         1.1       Per ReplicaEntry       1         1.2       Per FileItemEntry       1         1.3       Per ClockVectorElement       2         1.4       Per ClockVectorEntry       2         1.5       Per RangeEntry       2         1.6       Per ChangeSetEntry       2         1.7       Per Participant       2         Timers       2       2         1.7       Per Participant       2         1.7       Per Participant       2         2       1.1       2         1.1       1.1       2         1.2       Per Obscience       2         1.3       Per ClockVectorElement       2         1.4       Per ClockVectorEntry       2         1.5       Per RangeEntry       2         1.6       Per ChangeSetEntry       2         1.7       Per Participant       2         1.8       Algorithm for Querying Sync Knowledge for a Participant       2         4.1       Algorithm for Querying Change Information for a Participant       2         4.3       Algorithm for Creating the ChangeSetEntryList for a Parti                                                            | 99990000111114 705                       |
|     | 3.1<br>3.1.1<br>3.1<br>3.1<br>3.1<br>3.1<br>3.1<br>3.1              | Object Store Details       1         Abstract Data Model       1         1.1       Per ReplicaEntry       1         1.2       Per FileItemEntry       1         1.3       Per ClockVectorElement       2         1.4       Per ClockVectorEntry       2         1.5       Per RangeEntry       2         1.6       Per ChangeSetEntry       2         1.7       Per Participant       2         Timers       2       2         Initialization       2       2         Common Algorithms       2       2         4.1       Algorithm for Querying Sync Knowledge for a Participant       2         4.1       Algorithm for Querying Change Information for a Participant       2         4.3       Algorithm for Creating the ChangeSetEntryList for a Participant Given Another       2         4.3       Algorithm for Updating the FSVCA Metadata When an Item Changes       3         4.4       Algorithm for Updating the FSVCA Metadata for the Successfully Applied Items       3                                                                                                    | 99990000111114 7051                      |
| 4   | 3.1<br>3.1.1<br>3.1<br>3.1<br>3.1<br>3.1<br>3.1<br>3.1              | Object Store Details       1         Abstract Data Model       1         1.1       Per ReplicaEntry       1         1.2       Per FileItemEntry       1         1.3       Per ClockVectorElement       2         1.4       Per ClockVectorEntry       2         1.5       Per RangeEntry       2         1.6       Per ChangeSetEntry       2         1.7       Per Participant       2         Timers       2       2         1.4       Algorithm for Querying Sync Knowledge for a Participant       2         2.4.1       Algorithm for Querying Change Information for a Participant       2         4.1       Algorithm for Querying Change Information for a Participant Given Another       2         4.3       Algorithm for Updating the FSVCA Metadata When an Item Changes       3         4.4       Algorithm for Updating the FSVCA Metadata for the Successfully Applied Items       3         3       Algorithm for Updating the FSVCA Metadata for the Successfully Applied Items       3         3       Algorithm for Updating the FSVCA Metadata for the Successfully Applied Items       3                                              | 99990000111114 7051 2                    |
| 4 5 | 3.1<br>3.1.1<br>3.1<br>3.1<br>3.1<br>3.1<br>3.1<br>3.1              | Object Store Details       1         Abstract Data Model       1         1.1       Per ReplicaEntry       1         1.2       Per FileItemEntry       1         1.3       Per ClockVectorElement       2         1.4       Per ClockVectorEntry       2         1.5       Per RangeEntry       2         1.6       Per ChangeSetEntry       2         1.7       Per Participant       2         Timers       2       2         Initialization       2       2         Common Algorithms       2       2         4.1       Algorithm for Querying Sync Knowledge for a Participant       2         4.1       Algorithm for Querying Change Information for a Participant       2         4.2       Algorithm for Creating the ChangeSetEntryList for a Participant       2         4.3       Algorithm for Updating the FSVCA Metadata When an Item Changes       3         4.4       Algorithm for Updating the FSVCA Metadata for the Successfully Applied Items       3         arithm Examples       3       3                                                                                                    | 99990000111114 7051 <b>23</b>            |
| 4 5 | 3.1<br>3.1.1<br>3.1<br>3.1<br>3.1<br>3.1<br>3.1<br>3.1              | Object Store Details       1         Abstract Data Model       1         1.1       Per ReplicaEntry       1         1.2       Per FileItemEntry       1         1.3       Per ClockVectorElement       2         1.4       Per ClockVectorEntry       2         1.5       Per RangeEntry       2         1.6       Per ChangeSetEntry       2         1.7       Per Participant       2         Timers       2       2         Initialization       2       2         Common Algorithms       2       2         4.1       Algorithm for Querying Sync Knowledge for a Participant       2         4.1       Algorithm for Creating the ChangeSetEntryList for a Participant       2         4.3       Algorithm for Creating the ChangeSetEntryList for a Participant Given Another<br>Participant's Destination Knowledge       2         4.4       Algorithm for Updating the FSVCA Metadata When an Item Changes       3         4.5       Algorithm for Updating the FSVCA Metadata for the Successfully Applied Items       3         rithm Examples       3       3         Security Considerations for Implementers       3                          | 99990000111114 70,1 <b>2 3</b> 3         |
| 4 5 | 3.1<br>3.1.1<br>3.1<br>3.1<br>3.1<br>3.1<br>3.1<br>3.1              | Object Store Details       1         Abstract Data Model       1         1.1       Per ReplicaEntry       1         1.2       Per FileItemEntry       1         1.3       Per ClockVectorElement       2         1.4       Per ClockVectorEntry       2         1.5       Per RangeEntry       2         1.6       Per ChangeSetEntry       2         1.7       Per Participant       2         Timers       2       2         Initialization       2       2         Common Algorithms       2       2         4.1       Algorithm for Querying Sync Knowledge for a Participant       2         4.1       Algorithm for Querying Change Information for a Participant       2         4.2       Algorithm for Querying Change Information for a Participant       2         4.3       Algorithm for Creating the ChangeSetEntryList for a Participant Given Another<br>Participant's Destination Knowledge       2         4.4       Algorithm for Updating the FSVCA Metadata When an Item Changes       3         4.5       Algorithm for Updating the FSVCA Metadata for the Successfully Applied Items       3         rithm Examples       3       3 | 9999000001111114<br>7051<br><b>2</b> 333 |

| 7 | Change Tracking | 35 |
|---|-----------------|----|
| 8 | Index           | 36 |

# **1** Introduction

The File Set Version Comparison Algorithms are designed to provide a compact representation of a given replica's file version state and then generate the list of changes between two replicas. See [MSDN-MSF] for related information.

Sections 1.6 and 2 of this specification are normative. All other sections and examples in this specification are informative.

#### 1.1 Glossary

This document uses the following terms:

- **clock vector**: A replica key/tick count pair that represents updates to a replica. Any change that occurs between 0 and the tick count is contained in the vector.
- **knowledge**: The metadata that is maintained by each participant that describes all the changes it has tracked. In its simplest form, known as a watermark, a knowledge item is a clock vector that consists of pairs of replica keys and replica tick counts.
- **range**: A set of continuous item identifiers to which the same clock vector applies. A range is represented by a starting point, an ending point, and a clock vector that applies to all IDs that are in between.
- **replica**: A particular repository of file and directory information to be synchronized, and the metadata store that represents that repository.
- **synchronization community**: A set of replicas that keep their data synchronized with one another.
- **tick count**: A monotonically increasing number that is specific to a replica and combined with a replica key to make a version.
- **version**: A marker that is used to represent an item that has been deleted. A tombstone is used to track deleted items and prevent their reintroduction into the synchronization community.
- **MAY, SHOULD, MUST, SHOULD NOT, MUST NOT:** These terms (in all caps) are used as defined in [RFC2119]. All statements of optional behavior use either MAY, SHOULD, or SHOULD NOT.

#### 1.2 References

Links to a document in the Microsoft Open Specifications library point to the correct section in the most recently published version of the referenced document. However, because individual documents in the library are not updated at the same time, the section numbers in the documents may not match. You can confirm the correct section numbering by checking the Errata.

#### 1.2.1 Normative References

We conduct frequent surveys of the normative references to assure their continued availability. If you have any issue with finding a normative reference, please contact <u>dochelp@microsoft.com</u>. We will assist you in finding the relevant information.

[MS-DTYP] Microsoft Corporation, "Windows Data Types".

[RFC2119] Bradner, S., "Key words for use in RFCs to Indicate Requirement Levels", BCP 14, RFC 2119, March 1997, <u>http://www.rfc-editor.org/rfc/rfc2119.txt</u>

#### **1.2.2 Informative References**

[MSDN-MSF] Microsoft Corporation, "Microsoft Sync Framework", <u>http://msdn.microsoft.com/en-us/library/bb902854.aspx</u>

#### 1.3 Overview

These algorithms describe how to build and serialize a compact representation of version state across a data set consisting of files and directories. It also describes how to use this compact version representation to generate a list of changes that a destination replica would need to apply in order to contain all the file and directory versions that the source replica tracks.

#### 1.4 Relationship to Protocols and Other Algorithms

This algorithm does not depend on any other algorithms or protocols. A protocol that depends on this algorithm would need to transfer file and directory data with the goal of keeping datasets that are stored at multiple endpoints synchronized with each other.

#### **1.5 Applicability Statement**

This algorithm is appropriate for any protocol that tracks version state across file and directory data sets. Protocols can use this algorithm to reduce the number of bits transferred when determining what differences exist between data sets on different endpoints.

#### **1.6 Standards Assignments**

None.

# 2 Common Data Structures

The following data types are specified in [MS-DTYP].

| Data type name | Section         |
|----------------|-----------------|
| GUID           | Section 2.3.4.2 |

Unless otherwise specified, multiple-byte fields (16-bit, 32-bit, and 64-bit fields) in a FSVCA structure MUST be represented in big-endian order (most-significant byte first).

Unless otherwise indicated, numeric fields are integers of the specified byte length.

## 2.1 SYNC\_GID

The SYNC\_GID structure represents an identifier for a file.

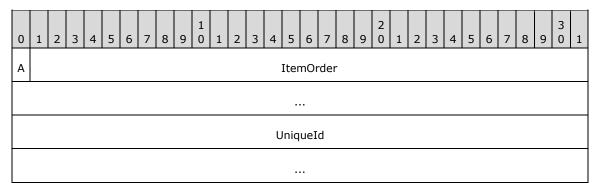

- A IsFileOrDirectory (1 bit): This value MUST be set to 0 to indicate that the item is a directory, or to 1 to indicate that the item is a file.
- **ItemOrder (63 bits)**: The prefix component of the identifier. This prefix is composed of the leastsignificant 63 bits of a FILETIME structure.

**UniqueId (16 bytes)**: This value is set to a GUID value.

#### 2.2 REPLICA\_GID

The REPLICA\_GID structure represents an identifier for a replica of the synchronized dataset.

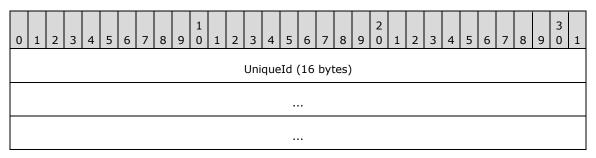

UniqueId (16 bytes): This value is set to a GUID value.

## 2.3 SYNC\_KNOWLEDGE

The SYNC\_KNOWLEDGE structure describes all the changes that the sync participant, which generated the **knowledge**, has tracked.

| 0 1 2 3 4 5 6 7                                           | 8 9 1 1 2 3 4 5 | 6 7 8 9 2 1 2 3            | 4 5 6 7 8 9 3 1 |  |  |  |  |  |  |  |  |  |  |  |
|-----------------------------------------------------------|-----------------|----------------------------|-----------------|--|--|--|--|--|--|--|--|--|--|--|
|                                                           | Ver             | sion                       |                 |  |  |  |  |  |  |  |  |  |  |  |
|                                                           | Rese            | rved1                      |                 |  |  |  |  |  |  |  |  |  |  |  |
|                                                           | Rese            | rved2                      |                 |  |  |  |  |  |  |  |  |  |  |  |
|                                                           | Rese            | rved3                      |                 |  |  |  |  |  |  |  |  |  |  |  |
|                                                           | ReplicaKeyM     | ap (variable)              |                 |  |  |  |  |  |  |  |  |  |  |  |
|                                                           |                 |                            |                 |  |  |  |  |  |  |  |  |  |  |  |
| SectionSignature                                          |                 |                            |                 |  |  |  |  |  |  |  |  |  |  |  |
| SectionSignature                                          |                 |                            |                 |  |  |  |  |  |  |  |  |  |  |  |
| A ReplicaGidLength B                                      |                 |                            |                 |  |  |  |  |  |  |  |  |  |  |  |
| A ReplicaGidLength B<br>SyncGidLength Reserved4 Reserved5 |                 |                            |                 |  |  |  |  |  |  |  |  |  |  |  |
|                                                           |                 | ClockVectorTableSignature  | e               |  |  |  |  |  |  |  |  |  |  |  |
|                                                           |                 | ClockVectorTable (variable | .)              |  |  |  |  |  |  |  |  |  |  |  |
|                                                           |                 |                            |                 |  |  |  |  |  |  |  |  |  |  |  |
|                                                           |                 |                            |                 |  |  |  |  |  |  |  |  |  |  |  |
|                                                           | RangeSetTa      | bleSignature               |                 |  |  |  |  |  |  |  |  |  |  |  |
|                                                           | RangeSetTab     | ole (variable)             |                 |  |  |  |  |  |  |  |  |  |  |  |
|                                                           |                 |                            |                 |  |  |  |  |  |  |  |  |  |  |  |
|                                                           |                 |                            |                 |  |  |  |  |  |  |  |  |  |  |  |
|                                                           | Rese            | rved6                      |                 |  |  |  |  |  |  |  |  |  |  |  |
|                                                           | Rese            | rved7                      |                 |  |  |  |  |  |  |  |  |  |  |  |
| Reserved8                                                 |                 | Reserved9                  |                 |  |  |  |  |  |  |  |  |  |  |  |
|                                                           |                 |                            |                 |  |  |  |  |  |  |  |  |  |  |  |

Version (4 bytes): This value MUST be set to 5.

Reserved1 (4 bytes): This value MUST be set to 0.

Reserved2 (4 bytes): This value MUST be set to 1.

Reserved3 (4 bytes): This value MUST be set to 0.

**ReplicaKeyMap (variable)**: Specifies all the replicas referenced by this SYNC\_KNOWLEDGE structure. The index position in this map is used to more concisely describe the replica name in each CLOCK\_VECTOR\_ELEMENT.

SectionSignature (4 bytes): This value MUST be set to 24.

A - AreReplicaGidsVariableLength (1 byte): This value MUST be set to 0.

ReplicaGidLength (2 bytes): This value MUST be set to 16.

B - AreSyncGidsVariableLength (1 byte): This value MUST be set to 0.

SyncGidLength (2 bytes): This value MUST be set to 24.

Reserved4 (1 byte): This value MUST be set to 0.

Reserved5 (2 bytes): This value MUST be set to 1.

ClockVectorTableSignature (4 bytes): This value MUST be set to 21.

**ClockVectorTable (variable):** A VECTOR\_CLOCK\_VECTOR element that contains a list of CLOCK\_VECTOR structures that specify the version state for the items identified by a RANGE.

RangeSetTableSignature (4 bytes): This value MUST be set to 23.

- **RangeSetTable (variable):** A VECTOR\_RANGE\_SET element that contains a list of RANGE\_SET structures that specify the version state tracked by the **replica** for the items identified by each RANGE.
- Reserved6 (4 bytes): This value MUST be set to 0.

Reserved7 (4 bytes): This value MUST be set to 25.

Reserved8 (1 byte): This value MUST be set to 1.

Reserved9 (4 bytes): This value MUST be set to 0.

#### 2.4 REPLICA\_KEY\_MAP

The REPLICA\_KEY\_MAP structure specifies the mapping of a 4-byte index to the REPLICA\_GID structures that are used to identify each sync participant participating in the **synchronization community**. The index for each replica is implied by its position in the ReplicaKeys vector.

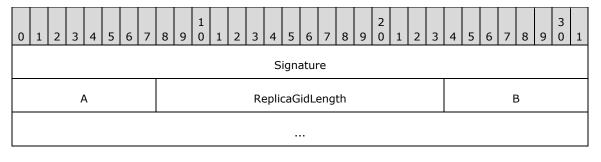

Signature (4 bytes): This value MUST be set to 5.

A - AreReplicaGidsVariableLength (1 byte): This value MUST be set to 0.

ReplicaGidLength (2 bytes): This is the REPLICA\_GID length in bytes and MUST be set to 16.

**B** - **ReplicaKeys (variable):** A VECTOR\_REPLICA\_KEY element that contains a list of replicas that are referenced by the CLOCK\_VECTOR\_ELEMENT structures in the SYNC\_KNOWLEDGE structure.

#### 2.5 VECTOR\_REPLICA\_KEY

The VECTOR\_REPLICA\_KEY structure represents a collection of REPLICA\_GID structures, as specified in section 2.2, in the following format:

| 0 | 1 | 2 | 3 | 4 | 5 | 6 | 7 | 8 | 9 | 1<br>0 | 1 | 2 | 3    | 4    | 5    | 6    | 7    | 8    | 9 | 2<br>0 | 1 | 2 | 3 | 4 | 5 | 6 | 7 | 8 | 9 | 3<br>0 | 1 |
|---|---|---|---|---|---|---|---|---|---|--------|---|---|------|------|------|------|------|------|---|--------|---|---|---|---|---|---|---|---|---|--------|---|
|   |   |   |   |   |   |   |   |   |   |        |   |   |      | Νι   | ımE  | ntri | es   |      |   |        |   |   |   |   |   |   |   |   |   |        |   |
|   |   |   |   |   |   |   |   |   |   |        |   | F | Repl | lica | Gids | 5 (v | aria | able | ) |        |   |   |   |   |   |   |   |   |   |        |   |
|   |   |   |   |   |   |   |   |   |   |        |   |   |      |      |      |      |      |      |   |        |   |   |   |   |   |   |   |   |   |        |   |
|   |   |   |   |   |   |   |   |   |   |        |   |   |      |      |      |      |      |      |   |        |   |   |   |   |   |   |   |   |   |        |   |

**NumEntries (4 bytes)**: This is the number of entries in the vector.

**ReplicaGids (variable)**: An array of 0 or more REPLICA\_GID structures.

## 2.6 VECTOR\_CLOCK\_VECTOR

The VECTOR\_CLOCK\_VECTOR structure represents a collection of CLOCK\_VECTOR structures, as specified in section 2.7, in the following format:

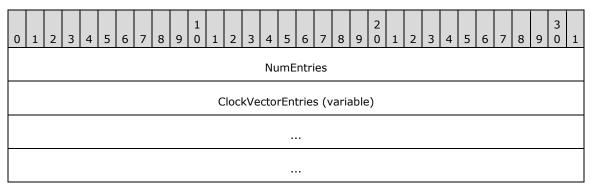

NumEntries (4 bytes): This is the number of entries in the vector.

ClockVectorEntries (variable): An array of 1 or more CLOCK\_VECTOR structures. The ClockVectorElementEntries field of the first CLOCK\_VECTOR structure in the array MUST have zero NumEntries.

# 2.7 CLOCK\_VECTOR

The CLOCK\_VECTOR structure specifies the collection of VECTOR\_CLOCK\_VECTOR\_ELEMENT structures, as specified in section 2.8, in the following format:

| 0 | 1 | 2 | 3 | 4 | 5 | 6 | 7 | 8 | 9 | 1<br>0 | 1   | 2   | 3   | 4    | 5   | 6    | 7     | 8     | 9    | 2<br>0 | 1  | 2 | 3 | 4 | 5 | 6 | 7 | 8 | 9 | 3<br>0 | 1 |
|---|---|---|---|---|---|---|---|---|---|--------|-----|-----|-----|------|-----|------|-------|-------|------|--------|----|---|---|---|---|---|---|---|---|--------|---|
|   |   |   |   |   |   |   |   |   |   |        |     |     |     | Nu   | mE  | ntri | es    |       |      |        |    |   |   |   |   |   |   |   |   |        |   |
|   |   |   |   |   |   |   |   |   |   | Cl     | ock | Vec | tor | Eler | ner | ntEn | ntrie | es (' | vari | abl    | e) |   |   |   |   |   |   |   |   |        |   |
|   |   |   |   |   |   |   |   |   |   |        |     |     |     |      |     |      |       |       |      |        |    |   |   |   |   |   |   |   |   |        |   |
|   |   |   |   |   |   |   |   |   |   |        |     |     |     |      |     |      |       |       |      |        |    |   |   |   |   |   |   |   |   |        |   |

Signature (4 bytes): This value MUST be 1.

**ClockVectorElementEntries (variable)**: A VECTOR\_CLOCK\_VECTOR\_ELEMENT structure that contains a list of CLOCK\_VECTOR\_ELEMENT structures.

## 2.8 VECTOR\_CLOCK\_VECTOR\_ELEMENT

The VECTOR\_CLOCK\_VECTOR\_ELEMENT structure represents a collection of CLOCK\_VECTOR\_ELEMENT structures, as specified in section 2.9, in the following format:

| 0 | 1 | 2 | 3 | 4 | 5 | 6 | 7 | 8 | 9 | 1<br>0 | 1   | 2   | 3   | 4    | 5   | 6    | 7     | 8    | 9    | 2<br>0 | 1  | 2 | 3 | 4 | 5 | 6 | 7 | 8 | 9 | 3<br>0 | 1 |
|---|---|---|---|---|---|---|---|---|---|--------|-----|-----|-----|------|-----|------|-------|------|------|--------|----|---|---|---|---|---|---|---|---|--------|---|
|   |   |   |   |   |   |   |   |   |   |        |     |     |     | Nu   | mE  | ntri | es    |      |      |        |    |   |   |   |   |   |   |   |   |        |   |
|   |   |   |   |   |   |   |   |   |   | Cl     | ock | Vec | tor | Eler | ner | ntEn | ntrie | es ( | vari | iabl   | e) |   |   |   |   |   |   |   |   |        |   |
|   |   |   |   |   |   |   |   |   |   |        |     |     |     |      |     |      |       |      |      |        |    |   |   |   |   |   |   |   |   |        |   |
|   |   |   |   |   |   |   |   |   |   |        |     |     |     |      |     |      |       |      |      |        |    |   |   |   |   |   |   |   |   |        |   |

NumEntries (4 bytes): This is the number of entries in the vector.

ClockVectorElements (variable): An array of 0 or more CLOCK\_VECTOR\_ELEMENT structures.

## 2.9 CLOCK\_VECTOR\_ELEMENT

The CLOCK\_VECTOR\_ELEMENT structure describes the revision version of an item. It consists of the replica key and the replica tick count.

| 0 | 1 | 2 | 3 | 4 | 5 | 6 | 7 | 8 | 9 | 1<br>0 | 1 | 2 | 3 | 4  | 5     | 6    | 7  | 8 | 9 | 2<br>0 | 1 | 2 | 3 | 4 | 5 | 6 | 7 | 8 | 9 | 3<br>0 | 1 |
|---|---|---|---|---|---|---|---|---|---|--------|---|---|---|----|-------|------|----|---|---|--------|---|---|---|---|---|---|---|---|---|--------|---|
|   |   |   |   |   |   |   |   |   |   |        |   |   |   | Re | eplic | aK   | ey |   |   |        |   |   |   |   |   |   |   |   |   |        |   |
|   |   |   |   |   |   |   |   |   |   |        |   |   |   | Ti | ckC   | Cour | nt |   |   |        |   |   |   |   |   |   |   |   |   |        |   |
|   |   |   |   |   |   |   |   |   |   |        |   |   |   |    |       | •    |    |   |   |        |   |   |   |   |   |   |   |   |   |        |   |

**ReplicaKey (4 bytes):** The index into the REPLICA\_KEY\_MAP to define the REPLICA\_GID entry for the replica described by this element.

#### 2.10 VECTOR\_RANGE\_SET

The VECTOR\_RANGE\_SET structure represents a collection of RANGE\_SET structures, as specified in section 2.11, in the following format:

| 0 | 1 | 2 | 3 | 4 | 5 | 6 | 7 | 8 | 9 | 1<br>0 | 1 | 2 | 3   | 4   | 5   | 6    | 7    | 8    | 9 | 2<br>0 | 1 | 2 | 3 | 4 | 5 | 6 | 7 | 8 | 9 | 3<br>0 | 1 |
|---|---|---|---|---|---|---|---|---|---|--------|---|---|-----|-----|-----|------|------|------|---|--------|---|---|---|---|---|---|---|---|---|--------|---|
|   |   |   |   |   |   |   |   |   |   |        |   |   |     | Νι  | ımE | ntri | ies  |      |   |        |   |   |   |   |   |   |   |   |   |        |   |
|   |   |   |   |   |   |   |   |   |   |        |   |   | Rar | nge | Set | (va  | rial | ole) |   |        |   |   |   |   |   |   |   |   |   |        |   |
|   |   |   |   |   |   |   |   |   |   |        |   |   |     |     |     |      |      |      |   |        |   |   |   |   |   |   |   |   |   |        |   |
|   |   |   |   |   |   |   |   |   |   |        |   |   |     |     |     |      |      |      |   |        |   |   |   |   |   |   |   |   |   |        |   |

NumEntries (4 bytes): This MUST be set to 1.

RangeSet (variable): An array of 1 RANGE\_SET structures.

#### 2.11 RANGE\_SET

The RANGE\_SET structure represents a collection of VECTOR\_RANGE structures, as specified in section 2.12, in the following format:

| 0 | 1 | 2 | 3 | 4 | 5 | 6 | 7 | 8 | 9 | 1<br>0 | 1 | 2 | 3   | 4    | 5    | 6    | 7    | 8   | 9 | 2<br>0 | 1 | 2 | 3 | 4 | 5 | 6 | 7 | 8 | 9 | 3<br>0 | 1 |
|---|---|---|---|---|---|---|---|---|---|--------|---|---|-----|------|------|------|------|-----|---|--------|---|---|---|---|---|---|---|---|---|--------|---|
|   |   |   |   |   |   |   |   |   |   |        |   |   | Rai | nge  | Set  | Sigi | nat  | ure |   |        |   |   |   |   |   |   |   |   |   |        |   |
|   |   |   |   |   |   |   |   |   |   |        |   |   | Ra  | ange | es ( | var  | iabl | e)  |   |        |   |   |   |   |   |   |   |   |   |        |   |
|   |   |   |   |   |   |   |   |   |   |        |   |   |     |      |      |      |      |     |   |        |   |   |   |   |   |   |   |   |   |        |   |
|   |   |   |   |   |   |   |   |   |   |        |   |   |     |      |      |      |      |     |   |        |   |   |   |   |   |   |   |   |   |        |   |

RangeSetSignature (4 bytes): This MUST be set to 22.

**TickCount (8 bytes):** A monotonically increasing number that is specific to a replica and combined with a replica key to make a version.

**Ranges (variable):** A VECTOR\_RANGE structure that contains the list of RANGE structures.

# 2.12 VECTOR\_RANGE

The VECTOR\_RANGE structure represents a collection of RANGE structures, as specified in section 2.13, in the following format:

| 0 | 1                 | 2 | З | 4 | 5 | 6 | 7 | 8 | 9 | 1<br>0 | 1 | 2 | 3 | 4  | 5  | 6    | 7   | 8 | 9 | 2<br>0 | 1 | 2 | 3 | 4 | 5 | 6 | 7 | 8 | 9 | 3<br>0 | 1 |
|---|-------------------|---|---|---|---|---|---|---|---|--------|---|---|---|----|----|------|-----|---|---|--------|---|---|---|---|---|---|---|---|---|--------|---|
|   |                   |   |   |   |   |   |   |   |   |        |   |   |   | Νι | mE | ntri | ies |   |   |        |   |   |   |   |   |   |   |   |   |        |   |
|   | Ranges (variable) |   |   |   |   |   |   |   |   |        |   |   |   |    |    |      |     |   |   |        |   |   |   |   |   |   |   |   |   |        |   |
|   |                   |   |   |   |   |   |   |   |   |        |   |   |   |    |    |      |     |   |   |        |   |   |   |   |   |   |   |   |   |        |   |
|   |                   |   |   |   |   |   |   |   |   |        |   |   |   |    |    |      |     |   |   |        |   |   |   |   |   |   |   |   |   |        |   |

NumEntries (4 bytes): The number of entries in the Ranges field.

Ranges (variable): An array of 1 or more RANGE structures.

#### 2.13 RANGE

The RANGE structure describes a set of contiguous item identifiers to which the same **clock vector** applies. A **range** is represented by a lower bound, an upper bound and the clock vector that applies to all IDs that are in between. The upper bound of a range is the previous item identifier of the lower bound of the next range in VECTOR\_RANGE\_SET. If this is the last range in VECTOR\_RANGE\_SET, all the item identifiers greater than the lower bound are considered to be part of this last range.

| 0 | 1                     | 2 | 3 | 4 | 5 | 6 | 7 | 8 | 9 | 1<br>0 | 1 | 2 | З   | 4   | 5    | 6  | 7   | 8   | 9 | 2<br>0 | 1 | 2 | 3 | 4 | 5 | 6 | 7 | 8 | 9 | 3<br>0 | 1 |
|---|-----------------------|---|---|---|---|---|---|---|---|--------|---|---|-----|-----|------|----|-----|-----|---|--------|---|---|---|---|---|---|---|---|---|--------|---|
|   |                       |   |   |   |   |   |   |   |   |        |   |   | Syı | ncG | id ( | 24 | byt | es) |   |        |   |   |   |   |   |   |   |   |   |        |   |
|   |                       |   |   |   |   |   |   |   |   |        |   |   |     |     |      |    |     |     |   |        |   |   |   |   |   |   |   |   |   |        |   |
|   |                       |   |   |   |   |   |   |   |   |        |   |   |     |     |      |    |     |     |   |        |   |   |   |   |   |   |   |   |   |        |   |
|   | ClockTableVectorIndex |   |   |   |   |   |   |   |   |        |   |   |     |     |      |    |     |     |   |        |   |   |   |   |   |   |   |   |   |        |   |

**SyncGid (24 bytes):** The SYNC\_GID for the item that represents the lower bound of this range.

**ClockTableVectorIndex (4 bytes):** The index into the ClockVectorTable in a SYNC\_KNOWLEDGE structure for the CLOCK\_VECTOR that describes the set of updates tracked by the replica.

#### 2.14 SYNC\_CHANGE\_INFORMATION

The SYNC\_CHANGE\_INFORMATION structure represents the list of changed items tracked by the source replica when compared to the destination's version state.

| 0 1 2 3 4 5 6 7 8 9 0 1 2 3 4 5 6 7 8 9 0 1 2 3 4 5 6 7 8 9 0 1 2 3 4 5 6 7 8 9 0 1 |
|-------------------------------------------------------------------------------------|
| Version                                                                             |
|                                                                                     |
| Reserved1                                                                           |
| DestinationKnowledgeSize                                                            |
| DestinationKnowledge (variable)                                                     |
|                                                                                     |
|                                                                                     |
| ForgottenKnowledgeSize                                                              |
| ForgottenKnowledge (variable)                                                       |
|                                                                                     |
|                                                                                     |
| Reserved2                                                                           |
| Reserved3                                                                           |
| MadeWithKnowledgeSize                                                               |
| MadeWithKnowledge (variable)                                                        |
|                                                                                     |
|                                                                                     |
| ChangeSetList (variable)                                                            |
|                                                                                     |
|                                                                                     |
| RecoverySectionLength                                                               |
| LowerRecoveryBound (variable)                                                       |
|                                                                                     |
|                                                                                     |
|                                                                                     |

|                            | WorkEstimateF | ForSyncSession |  |  |  |  |  |  |  |  |
|----------------------------|---------------|----------------|--|--|--|--|--|--|--|--|
| WorkEstimateForChangeBatch |               |                |  |  |  |  |  |  |  |  |
| A B IsFiltered             |               |                |  |  |  |  |  |  |  |  |

**Version (8 bytes)**: The SYNC\_CHANGE\_INFORMATION serialization format used; this MUST be set to 5.

Reserved1 (4 bytes): This value MUST be set to 0.

DestinationKnowledgeSize (4 bytes): The length, in bytes, of the DestinationKnowledge field.

- **DestinationKnowledge (variable)**: A SYNC\_KNOWLEDGE structure that represents knowledge from the destination replica that is used to generate this SYNC\_CHANGE\_INFORMATION structure. The destination knowledge MUST always contain the serialized replica key map.
- **ForgottenKnowledgeSize (4 bytes):** The length, in bytes, of the **ForgottenKnowledge** field. If 0, there is no ForgottenKnowledge field in this SYNC\_CHANGE\_INFORMATION structure.
- **ForgottenKnowledge (variable)**: A SYNC\_KNOWLEDGE structure that tracks the maximum version of tombstones that have been removed from the destination's synchronization metadata. The forgotten knowledge MUST always contain the serialized replica key map. This field is not present if the **ForgottenKnowledgeSize** field is set to 0.

Reserved2 (4 bytes): This value MUST be set to 0.

Reserved3 (4 bytes): This value MUST be set to 1.

MadeWithKnowledgeSize (4 bytes): The length, in bytes, of the MadeWithKnowledge field.

**MadeWithKnowledge (variable)**: A SYNC\_KNOWLEDGE structure that represents knowledge from the source replica that is used to generate this SYNC\_CHANGE\_INFORMATION structure. This field MUST always contain the serialized replica key map.

ChangeSetList (variable): The list of changes represented in this change batch.

- **RecoverySectionLength (4 bytes)**: The length, in bytes, of the **LowerRecoveryBound** data. If this is a recovery synchronization session (**IsRecoverySynchronization** is set to 1), this MUST be set to 16; otherwise, this value MUST be set to 0.
- LowerRecoveryBound (variable): When present, this is the SYNC\_GID for the lowest item in the ChangeSetEntries that is part of the recovery synchronization.

WorkEstimateForSyncSession (4 bytes): This value MUST be set to 0.

WorkEstimateForChangeBatch (4 bytes): This value MUST be set to 0.

- A IsLastChangeBatch (1 byte): Indicates whether this SYNC\_CHANGE\_INFORMATION is the last set of change information sent by the source replica. A value of 0 indicates that this is not the last set. A value of 1 indicates that this is the last set.
- **B IsRecoverySynchronization (1 byte)**: Indicates whether this SYNC\_CHANGE\_INFORMATION is part of a recovery synchronization. A value of 1 indicates that this change information is part of a recovery synchronization. A value of 0 indicates that this change information is not part of a recovery synchronization.

IsFiltered (1 byte): This value MUST be set to 0.

# 2.15 VECTOR\_CHANGE\_SET\_ENTRY

The VECTOR\_CHANGE\_SET\_ENTRY structure represents the list of changed items described in the sync change information structure, as specified in section 2.16, in the following format:

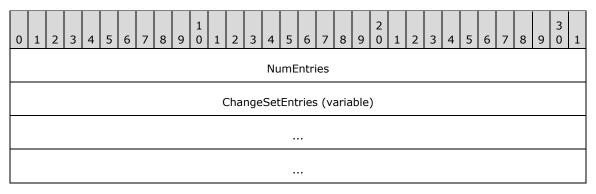

NumEntries (4 bytes): The number of entries in the ChangeSetEntries field.

**ChangeSetEntries (variable)**: A byte stream of 0 or more CHANGE\_SET\_ENTRY structures used to describe which items in the replica have changed.

#### 2.16 CHANGE\_SET\_ENTRY

The CHANGE\_SET\_ENTRY structure represents an item that has changed in the source replica relative to the destination replica.

| ChangeDataSize        |  |  |  |  |  |  |  |
|-----------------------|--|--|--|--|--|--|--|
|                       |  |  |  |  |  |  |  |
| ChangeDataFormat      |  |  |  |  |  |  |  |
|                       |  |  |  |  |  |  |  |
| ReplicaGid (16 bytes) |  |  |  |  |  |  |  |
|                       |  |  |  |  |  |  |  |
|                       |  |  |  |  |  |  |  |
| ChangeVersion         |  |  |  |  |  |  |  |
|                       |  |  |  |  |  |  |  |
|                       |  |  |  |  |  |  |  |
| OriginalChangeVersion |  |  |  |  |  |  |  |
|                       |  |  |  |  |  |  |  |
|                       |  |  |  |  |  |  |  |

|              | CreateVersion            |   |  |  |  |  |  |  |  |
|--------------|--------------------------|---|--|--|--|--|--|--|--|
|              |                          |   |  |  |  |  |  |  |  |
|              |                          |   |  |  |  |  |  |  |  |
|              | SyncGid (24 bytes)       |   |  |  |  |  |  |  |  |
|              |                          |   |  |  |  |  |  |  |  |
|              |                          |   |  |  |  |  |  |  |  |
| WinnerExists | WinnerSyncGid (24 bytes) |   |  |  |  |  |  |  |  |
|              |                          |   |  |  |  |  |  |  |  |
|              |                          |   |  |  |  |  |  |  |  |
|              | SyncChange               |   |  |  |  |  |  |  |  |
|              | WorkEstimate             |   |  |  |  |  |  |  |  |
|              | Reserved1                | А |  |  |  |  |  |  |  |
|              | Reserved2                |   |  |  |  |  |  |  |  |
|              | Reserved3                |   |  |  |  |  |  |  |  |
|              | Reserved4                |   |  |  |  |  |  |  |  |
|              | Reserved5                |   |  |  |  |  |  |  |  |
| Pacanyade    |                          |   |  |  |  |  |  |  |  |

Reserved6

- **ChangeDataSize (4 bytes)**: The size, in bytes, for the CHANGE\_SET\_ENTRY structure excluding the size of this field.
- ChangeDataFormat (8 bytes): This value MUST be set to 7.
- ReplicaGid (16 bytes): The ID for the replica delivering this change.
- **ChangeVersion (12 bytes)**: A CLOCK\_VECTOR\_ELEMENT structure which describes the revision version of this change.
- **OriginalChangeVersion (12 bytes)**: A CLOCK\_VECTOR\_ELEMENT structure which MUST match the value in the ChangeVersion field.
- **CreateVersion (12 bytes)**: A CLOCK\_VECTOR\_ELEMENT structure which describes the revision version of this Item when it was created.

SyncGid (24 bytes): The ID for the file or directory affected by this change.

#### WinnerExists (1 bytes): The value of 1 indicates that there is a WinnerSyncGid field.

WinnerSyncGid (24 bytes): The ID for the winning object.

| Value      | Meaning                                                           |
|------------|-------------------------------------------------------------------|
| 0x00000000 | Indicates that this entry is a change for a file item.            |
| 0x0000001  | Indicates that this entry is a change for a deleted file item.    |
| 0x00010000 | Indicates that this entry is the beginning of a range of changes. |
| 0x00020000 | Indicates that this entry is the end of a range of changes.       |

**SyncChange (4 bytes)**: This field MUST contain one of the following values:

WorkEstimate (4 bytes): The work estimate for the change. This value SHOULD be set to 1.

Reserved1 (2 bytes): This value MUST be set to 0.

A - IsLearnedKnowledgeProjected (1 byte): This value will be set to 0 for a regular sync session and 1 for a change batch during a full enumeration sync session.

Reserved2 (4 bytes): This value MUST be set to 0.

Reserved3 (4 bytes): This value MUST be set to 0.

Reserved4 (4 bytes): This value MUST be set to 0.

Reserved5 (4 bytes): This value MUST be set to 0.

Reserved6 (1 byte): This value MUST be set to 0.

# 3 Algorithm Details

# 3.1 Object Store Details

#### 3.1.1 Abstract Data Model

This section describes a conceptual model of possible data organization that an implementation maintains to participate in this algorithm. The described organization is provided to facilitate the explanation of how the protocol behaves. This document does not mandate that implementations adhere to this model as long as their external behavior is consistent with that described in this document.

The following abstract object types are defined in this document:

ReplicaEntry

FileItemEntry

ClockVectorElement

ClockVectorEntry

RangeSetEntry

#### Participant

The following shorthand forms are also used:

DataFileItem: A FileItem object that represents a FileType of DataFile.

**DirectoryFileItem**: A **FileItem** object with a FileType of DirectoryFile.

#### 3.1.1.1 Per ReplicaEntry

Each Participant in the synchronization community MUST implement the following persistent attributes:

• **ReplicaGid**: The 16-byte REPLICA\_GID that uniquely names the replica in the synchronization community.

#### 3.1.1.2 Per FileItemEntry

Each Participant in the synchronization community MUST implement the following persistent attributes:

- **SyncGid**: The 24-byte SYNC\_GID that uniquely identifies an item within the dataset.
- **CreateReplicaKey**: The index into the ReplicaTable that identifies the replica in the synchronization community that created this item.
- **CreateTickCount**: The TickCount from the CreateReplicaKey that represents the time that this item was created.
- **ChangeReplicaKey**: The index into the ReplicaList that identifies the replica in the synchronization community that made the last change to this item that this replica has seen.
- **ChangeTickCount**: The TickCount from the ChangeReplicaKey that represents the time that this item was changed.

- **IsDeleted**: A flag that is set when this item has been deleted from the dataset.
- **WinnerExists**: If this item has been deleted and the deleted item has been merged with another item, this is set to TRUE; otherwise it is FALSE.
- **WinningFileItem**: If this item has been deleted and the deleted item has been merged with another item, this is the SYNC\_GID for that winning item.

## 3.1.1.3 Per ClockVectorElement

Each Participant in the synchronization community MUST implement the following persistent attributes:

- **ReplicaKey**: The index into the ReplicaTable that identifies the replica in the synchronization community that this ClockVectorElement describes.
- **TickCount**: The TickCount representing the highest **version** known from the Replica identified by the ReplicaKey for this ClockVectorElement.

#### 3.1.1.4 Per ClockVectorEntry

Each Participant in the synchronization community MUST implement the following persistent attributes:

• **ClockVectorElementList**: A list of one or more ClockVectorElements. In this list, there MUST be exactly one ClockVectorElement per Replica in the synchronization community.

#### 3.1.1.5 Per RangeEntry

Each Participant in the synchronization community MUST implement the following persistent attributes:

- **SyncGid**: The SYNC\_GID that identifies the **FileItem** which begins this range.
- **ClockVectorKey**: The index into the **ClockVectorList** that identifies the clock vector used to describe the version state of the **FileItems** in this range.

The end of the range is implied by the **SyncGid** of the next **RangeEntry** in the **RangeList**.

#### 3.1.1.6 Per ChangeSetEntry

Each Participant in the synchronization community MUST implement the following persistent attributes:

- **ReplicaGid**: The REPLICA\_GID for the replica delivering this change.
- **ChangeReplicaKey**: The replica key identifying the replica which made this change.
- **ChangeTickCount**: The **tick count** of the changing replica at the time this change was made.
- **CreateReplicaKey**: The replica key identifying the replica that created this item.
- **CreateTickCount**: The tick count of the creating replica at the time this item was created.
- **SyncGid**: The SYNC\_GID for the **FileItem** affected by this change.
- WinnerExists: Set to TRUE (1) if there is a WinnerSyncGid for this change or FALSE (0) if there is no WinnerSyncGid.

- WinnerSyncGid: If WinnerExists is TRUE, the SYNC\_GID of the winning FileItem.
- **SyncChange**: The type of change this entry represents, as specified in the **SyncChange** field in section <u>2.16</u>.

# 3.1.1.7 Per Participant

Each **Participant** in the synchronization community MUST implement the following persistent attributes:

- **ReplicaList**: A list of one or more **ReplicaEntries** providing **ReplicaKey** to **ReplicaGid** mapping for all replicas from the synchronization community known by this **Participant**. This list will always have an entry for the replica managed by this **Participant** and this entry is always the first entry in the list. The **ReplicaKey** used by other data structures to identify a **ReplicaEntry** is the index into this list, with the first index being assigned the value of 0.
- **FileItemList**: A list of zero or more **FileItemEntries** describing the detailed version state known for each item in the replica managed by this **Participant**.
- ClockVectorList: A list of zero or more ClockVectorEntries specifying the version state known for one or more FileItems tracked by this Participant. The ClockVectorKey used by other data structures to identify a ClockVectorEntry is the index into this list, with the first index being assigned the value of 0.
- RangeList: A list of zero or one RangeEntries specifying the version state known for the
  FileItems identified in each range and tracked by this Participant. The RangeEntries in this list
  are ordered by increasing SyncGid so that the end of each range can be implied by the beginning
  of the next RangeEntry. The last entry in the list specifies the version state for the SyncGid
  specified to the highest SyncGid for a FileItem known within the Replica.
- **ChangeSetEntryList**: A list of zero or more **ChangeSetEntries** specifying the set of changes known by this **Participant** when this **Participant** is acting as the source replica when synchronizing with a destination replica.
- **SyncKnowledge**: A SYNC\_KNOWLEDGE data structure that represents the version state for the replica managed by this **Participant**.
- ForgottenKnowledge: A SYNC\_KNOWLEDGE data structure that represents the version information no longer tracked in SyncKnowledge by this Participant due to the deletion of tombstones in the FileItemList.

#### 3.1.2 Timers

None.

## 3.1.3 Initialization

None.

## 3.1.4 Common Algorithms

## 3.1.4.1 Algorithm for Querying Sync Knowledge for a Participant

The inputs for this algorithm are:

#### • **ReplicaList**: The **ReplicaList** for the **Participant**.

- ClockVectorList: The ClockVectorList for the Participant.
- RangeList: The RangeList for the Participant.
- **OutputBufferSize**: The maximum number of bytes to return in OutputBuffer.

On completion, the Participant store MUST return:

OutputBuffer: An array of bytes that returns a SYNC\_KNOWLEDGE structure as specified in section 2.3.

The algorithm uses the following local variables:

- SyncKnowledge structure
- Integer value (initialized to 0) *CurrentReplicaIndex, CurrentClockVectorIndex, CurrentElementIndex,* CurrentRangeIndex.

Pseudocode for the operation is as follows:

- Set SyncKnowledge.Version to 5.
- Set SyncKnowledge.Reserved1 to 0.
- Set SyncKnowledge.Reserved2 to 1.
- Set SyncKnowledge.Reserved3 to 0.
- Set SyncKnowledge.Version to 5.
- Set SyncKnowledge.ReplicaKeyMap.Signature to 5.
- Set SyncKnowledge.ReplicaKeyMap.AreReplicaGidsVariableLength to 0.
- Set SyncKnowledge.ReplicaKeyMap.ReplicaGidLength to 16.
- Set *SyncKnowledge.ReplicaKeyMap.ReplicaKeys.NumEntries* to ReplicaList.Count.
- For each ReplicaEntry in ReplicaTable:
  - Set SyncKnowledge.ReplicaKeyMap.ReplicaKeys.ReplicaGids[CurrentReplicaIndex] to ReplicaEntry.ReplicaGid.
  - Set *CurrentReplicaIndex* to *CurrentReplicaIndex* + 1.
- EndFor
- Set SyncKnowledge.SectionSignature to 24.
- Set SyncKnowledge.AreReplicaGidsVariableLength to 0.
- Set SyncKnowledge.ReplicaGidLength to 16.
- Set SyncKnowledge.AreSyncGidsVariableLength to 0.
- Set SyncKnowledge.SyncGidLength to 24.
- Set SyncKnowledge.Reserved4 to 0.
- Set SyncKnowledge.Reserved5 to 1.
- Set SyncKnowledge.ClockVectorTableSignature to 21.

- Set *SyncKnowledge.ClockVectorTable*.NumEntries to ClockVectorList.Count.
- For each *ClockVector* in ClockVectorList
  - Set SyncKnowledge.ClockVectorTable.ClockVectorEntries[CurrentClockVectorIndex].Signature to 1.
  - Set

*SyncKnowledge.ClockVectorTable.ClockVectorEntries[CurrentClockVectorIndex].ClockVectorEle mentEntries.NumElements* to ClockVectorList[*CurrentIndex*].ClockVectorElementList.Count.

- For each *ClockVectorElement* in ClockVectorList[*CurrentClockVectorIndex*].ClockVectorElementList
- Set

SyncKnowledge.ClockVectorTable.ClockVectorEntries[CurrentClockVectorIndex].ClockVector rElementEntries.ClockVectorElement[CurrentElementIndex].ReplicaKey to ClockVectorList[CurrentIndex].ClockVectorElementList[CurrentElementIndex].ReplicaKey.

Set

SyncKnowledge.ClockVectorTable.ClockVectorEntries[CurrentClockVectorIndex].ClockVector rElementEntries.ClockVectorElement[CurrentElementIndex].TickCount to ClockVectorList[CurrentClockVectorIndex].ClockVectorElementList[CurrentElementIndex].T ickCount.

- Set *CurrentElementIndex* to *CurrentElementIndex* + 1.
- EndFor
- Set *CurrentClockVectorIndex* to *CurrentClockVectorIndex* + 1.
- EndFor
- Set SyncKnowledge.RangeSetTableSignature to 23.
- Set SyncKnowledge.RangeSetTable.NumEntries to 1.
- Set SyncKnowledge.RangeSetTable.RangeSets[0].RangeSetSignature to 22.
- For each RangeEntry in RangeList:
  - Set SyncKnowledge.RangeSetTable.RangeSets[0].Ranges[CurrentRangeIndex].SyncGid to RangeEntry.SyncGid.
  - Set SyncKnowledge.RangeSetTable.RangeSets[0].Ranges[CurrentRangeIndex].ClockTableVectorIn dex to RangeEntry.ClockVectorKey.
  - Set CurrentRangeIndex to CurrentRangeIndex + 1.
- EndFor
- Set SyncKnowledge.Reserved6 to 0.
- Set SyncKnowledge.Reserved7 to 25.
- Set SyncKnowledge.Reserved8 to 1.
- Set SyncKnowledge.Reserved9 to 0.

## 3.1.4.2 Algorithm for Querying Change Information for a Participant

The inputs for this algorithm are the following:

- **DestinationKnowledgeSize**: The size, in bytes, of the DestinationKnowledge.
- **DestinationKnowledge**: The SYNC\_KNOWLEDGE structure provided by the destination replica with which this Participant is synchronizing.
- **ForgottenKnowledgeSize**: The size, in bytes, of the ForgottenKnowledge.
- **ForgottenKnowledge**: The SYNC\_KNOWLEDGE structure maintained by this Participant which describes the version information no longer tracked due to the deletion of tombstones from the FileItemList.
- **MadeWithKnowledgeSize**: The size, in bytes, of the MadeWithKnowledge.
- MadeWithKnowledge: The SYNC\_KNOWLEDGE structure describing the version state known by this Participant when the list of changes was generated.
- **ChangeSetEntryList**: The list of changes known by this replica that are not yet known by the destination replica.
- **OutputBufferSize**: The maximum number of bytes to return in OutputBuffer.
- **IsRecoverySynchronization**: A Boolean that specifies whether the session of this **Participant** is a recovery synchronization session.

On completion, the Participant store MUST return:

 OutputBuffer: An array of bytes that returns a SYNC\_CHANGE\_INFORMATION structure as specified in section 2.14.

The algorithm uses the following local variables.

- SYNC\_CHANGE\_INFORMATION structure
- Integer value (initialized to 1) *CurrentChangeSetEntry*.

Pseudocode for the operation is as follows:

- Set SyncChangeInformation.Version to 5.
- Set SyncChangeInformation.Reserved1 to 0.
- Set *SyncChangeInformation.DestinationKnowledgeSize* to DestinationKnowledgeSize.
- Set *SyncChangeInformation.DestinationKnowledge* to DestinationKnowledge.
- Set *SyncChangeInformation.ForgottenKnowledgeSize* to ForgottenKnowledgeSize.
- Set *SyncChangeInformation.ForgottenKnowledge* to ForgottenKnowledge.
- Set SyncChangeInformation.Reserved2 to 0.
- Set SyncChangeInformation.Reserved3 to 1.
- Set *SyncChangeInformation.MadeWideKnowledgeSize* to MadeWithKnowledgeSize.
- Set *SyncChangeInformation.MadeWithKnowledge* to MadeWithKnowledge.
- Set *SyncChangeInformation.ChangeSetList.NumEntries* to ChangeSetList.Count.

- Set SyncChangeInformation.ChangeSetList.ChangeSetEntry[0].ChangeDataSize to the size in bytes for the CHANGE\_SET\_ENTRY structure.
- Set SyncChangeInformation.ChangeSetList.ChangeSetEntry[0].ChangeDataFormat to 7.
- Set SyncChangeInformation.ChangeSetList.ChangeSetEntry[0].ReplicaGid to 16-bytes of 0.
- Set SyncChangeInformation.ChangeSetList.ChangeSetEntry[0].SyncGid to 24-bytes of 0.
- Set SyncChangeInformation.ChangeSetList.ChangeSetEntry[0].WinnerExists to 0.
- Set *SyncChangeInformation.ChangeSetList.ChangeSetEntry*[0].SyncChange to 0x00010000.
- Set SyncChangeInformation.ChangeSetList.ChangeSetEntry[0].WorkEstimate to 0.
- Set SyncChangeInformation.ChangeSetList.ChangeSetEntry[0].Reserved1 to 0.
- Set SyncChangeInformation.ChangeSetList.ChangeSetEntry[0].IsLearnedKnowledgeProjected to 0.
- Set SyncChangeInformation.ChangeSetList.ChangeSetEntry[0].Reserved2 to 0.
- Set SyncChangeInformation.ChangeSetList.ChangeSetEntry[0].Reserved3 to 0.
- Set SyncChangeInformation.ChangeSetList.ChangeSetEntry[0].Reserved4 to 0.
- Set SyncChangeInformation.ChangeSetList.ChangeSetEntry[0].Reserved5 to 0.
- Set SyncChangeInformation.ChangeSetList.ChangeSetEntry[0].Reserved6 to 0.
- For each ChangeSetEntry in ChangeSetList:
  - Set SyncChangeInformation.ChangeSetList.ChangeSetEntry[CurrentChangeSetEntry].ChangeData Size to the size, in bytes, for the CHANGE SET ENTRY structure.
  - Set SyncChangeInformation.ChangeSetList.ChangeSetEntry[0] CurrentChangeSetEntry.ChangeDataFormat to 7.
  - Set

*SyncChangeInformation.ChangeSetList.ChangeSetEntry[CurrentChangeSetEntry].ReplicaGid* to ChangeSetEntry.ReplicaGid.

Set

SyncChangeInformation.ChangeSetList.ChangeSetEntry[CurrentChangeSetEntry].ChangeVersi on.ReplicaKey to ChangeSetEntry.ChangeReplicaKey.

Set

SyncChangeInformation.ChangeSetList.ChangeSetEntry[CurrentChangeSetEntry].ChangeVersi on.TickCount to ChangeSetEntry.ChangeReplicaTickCount.

Set

SyncChangeInformation.ChangeSetList.ChangeSetEntry[CurrentChangeSetEntry].OriginalChan geVersion.ReplicaKey to ChangeSetEntry.ChangeReplicaKey.

Set

SyncChangeInformation.ChangeSetList.ChangeSetEntry[CurrentChangeSetEntry].OriginalChan geVersion.TickCount to ChangeSetEntry.ChangeReplicaTickCount.

Set

*SyncChangeInformation.ChangeSetList.ChangeSetEntry[CurrentChangeSetEntry].CreateVersio n.ReplicaKey* to ChangeSetEntry.CreateReplicaKey.

Set

*SyncChangeInformation.ChangeSetList.ChangeSetEntry[CurrentChangeSetEntry].CreateVersio n.TickCount* to ChangeSetEntry.CreateReplicaTickCount.

- Set *SyncChangeInformation.ChangeSetList.ChangeSetEntry[CurrentChangeSetEntry].SyncGid* to ChangeSetEntry.SyncGid.
- Set

*SyncChangeInformation.ChangeSetList.ChangeSetEntry[CurrentChangeSetEntry].WinnerExists* to 0.

Set

*SyncChangeInformation.ChangeSetList.ChangeSetEntry[CurrentChangeSetEntry].SyncChange* to 0x000000000 if this is a change or 0x00000001 if this **FileItem** has been deleted.

Set

*SyncChangeInformation.ChangeSetList.ChangeSetEntry[CurrentChangeSetEntry].WorkEstimat* e to 0.

Set

*SyncChangeInformation.ChangeSetList.ChangeSetEntry[CurrentChangeSetEntry].Reserved1* to 0.

Set

SyncChangeInformation.ChangeSetList.ChangeSetEntry[CurrentChangeSetEntry].IsLearnedKn owledgeProjected to 0.

Set

*SyncChangeInformation.ChangeSetList.ChangeSetEntry[CurrentChangeSetEntry].Reserved2* to 0.

Set

*SyncChangeInformation.ChangeSetList.ChangeSetEntry[CurrentChangeSetEntry].Reserved3* to 0.

Set

*SyncChangeInformation.ChangeSetList.ChangeSetEntry[CurrentChangeSetEntry].Reserved4* to 0.

Set

*SyncChangeInformation.ChangeSetList.ChangeSetEntry[CurrentChangeSetEntry].Reserved5* to 0.

Set

SyncChangeInformation.ChangeSetList.ChangeSetEntry[CurrentChangeSetEntry].Reserved6 to 0.

- Set *CurrentChangeSetEntry* to *CurrentChangeSetEntry* + 1.
- EndFor
- Set

*SyncChangeInformation.ChangeSetList.ChangeSetEntry[CurrentChangeSetEntry].ChangeDataSize* to the size in bytes for the CHANGE\_SET\_ENTRY structure.

Set

*SyncChangeInformation.ChangeSetList.ChangeSetEntry[CurrentChangeSetEntry].ChangeDataFor mat* to 7.

 Set SyncChangeInformation.ChangeSetList.ChangeSetEntry[CurrentChangeSetEntry].ReplicaGid to 16-bytes of 0.

- Set SyncChangeInformation.ChangeSetList.ChangeSetEntry[CurrentChangeSetEntry].WinnerExists to 0.
- Set SyncChangeInformation.ChangeSetList.ChangeSetEntry[CurrentChangeSetEntry].SyncChange to 0x00020000.
- Set

SyncChangeInformation.ChangeSetList.ChangeSetEntry[*CurrentChangeSetEntry*].WorkEstimate to 0.

- Set SyncChangeInformation.ChangeSetList.ChangeSetEntry[CurrentChangeSetEntry].Reserved1 to 0.
- Set SyncChangeInformation.ChangeSetList.ChangeSetEntry[CurrentChangeSetEntry].IsLearnedKnowle dgeProjected to 0.
- Set SyncChangeInformation.ChangeSetList.ChangeSetEntry[CurrentChangeSetEntry].Reserved2 to 0.
- Set SyncChangeInformation.ChangeSetList.ChangeSetEntry[CurrentChangeSetEntry].Reserved3 to 0.
- Set SyncChangeInformation.ChangeSetList.ChangeSetEntry[CurrentChangeSetEntry].Reserved4 to 0.
- Set SyncChangeInformation.ChangeSetList.ChangeSetEntry[CurrentChangeSetEntry].Reserved5 to 0.
- Set SyncChangeInformation.ChangeSetList.ChangeSetEntry[CurrentChangeSetEntry].Reserved6 to 0.
- Set *SyncChangeInformation.RecoverySectionLength* to 0 if this is not a recovery synchronization session or to 16 if this is a recovery synchronization session.
- Set SyncChangeInformation.WorkEstimateForSyncSession to 0.
- Set SyncChangeInformation.WorkEstimateForChangeBatch to 0.
- Set *SyncChangeInformation.IsLastChangeBatch* to 0 if this is not the last set of changes or to 1 if this is the last set of changes.
- Set *SyncChangeInformation.IsRecoverySynchronization* to 0 if this is not a recovery synchronization session or to 1 if this is a recovery synchronization session.
- Set SyncChangeInformation.IsFiltered to 0.
- Set OutputBuffer to SyncChangeInformation.

# **3.1.4.3** Algorithm for Creating the ChangeSetEntryList for a Participant Given Another Participant's Destination Knowledge

The inputs for this algorithm are the following:

• **DestinationKnowledge**: The SYNC\_KNOWLEDGE structure provided by the destination replica with which this Participant is synchronizing.

- **FileItemList**: The list of zero or more **FileItemEntries** describing the detailed version state known for each item in the replica managed by this **Participant**.
- **ReplicaList**: The list of one or more ReplicaEntries providing ReplicaKey to ReplicaGid mapping for all replicas from the synchronization community known by this **Participant**. This list will always have an entry for the replica managed by this **Participant** and this entry is always the first entry in the list. The **ReplicaKey** used by other data structures to identify a **ReplicaEntry** is the index into this list, with the first index being assigned the value of 0.

On completion, the Participant store MUST return:

• **ChangeSetEntryList**: The list of changes known by this replica that are not yet known by the destination replica.

The algorithm uses the following local variables:

- SYNC\_KNOWLEDGE structure *DestinationSyncKnowledge*.
- Integer value (initialized to 0) CurrentRangeIndex, CurrentReplicaKey, DestinationReplicaKey, DestinationReplicaKeyFound, CurrentClockVector, CurrentClockVectorElementIndex
- Boolean value AddToChangeList.
- RANGE value ItemRange.

Pseudocode for the operation is as follows:

- Set *DestinationSyncKnowledge* to **DestinationKnowledge**.
- Clear all current entries in the **ChangeSetEntryList**.
- For each FileItemEntry in the FileItemList:
- Set AddToChangeList to FALSE.
- Set *CurrentRangeIndex* to 0.
- While CurrentRangeIndex < DestinationSyncKnowledge.RangeSetTable.RangeSet[0].NumEntries:
  - If FileItemEntry.SyncGid > DestinationSyncKnowledge.RangeSetTable.RangeSet[0].Ranges[CurrentRangeIndex].SyncGid:
    - Set *CurrentRangeIndex* to *CurrentRangeIndex* + 1.
  - Else
    - Break while loop.
  - End If
- End While
- Set ItemRange to DestinationSyncKnowledge.RangeSetTable.RangeSets[0].Ranges[CurrentRangeIndex].
- Set ItemChangeReplicaGid to ReplicaList[FileItemEntry].ChangeReplicaKey.
- Set *CurrentReplicaKey* to 0.
- Set *DestinationReplicaKey* to 0.
- While *CurrentReplicaKey < DestinationSyncKnowledge*.ReplicaKeyMap.ReplicaKeys.NumEntries:

- If ItemChangeReplicaGid == DestinationSyncKnowledge. ReplicaKeyMap.ReplicaKeys.ReplicaGids[CurrentReplicaKey]:
  - Set *DestinationReplicaKey* to CurrentReplicaKey.
  - Set *DestinationReplicaKeyFound* to TRUE.
  - Break while loop.
- Else
  - Set CurrentReplicaKey to CurrentReplicaKey + 1.
- End If
- End While
- If DestinationReplicaKeyFound is TRUE:
  - Set CurrentClockVector to DestinationSyncKnowledge.ClockVectorTable.ClockVectorEntries[DestinationItemRange.ClockT ableVectorIndex].
  - Set *CurrentClockVectorElementIndex* to 0.
  - Set *DestinationReplicaKeyFound* to FALSE.
  - While CurrentClockVectorElementIndex < CurrentClockVector.ClockVectorElementEntries.NumElements:
    - If CurrentClockVector.ClockVectorElementEntries.ClockVectorElement[CurrentClockVectorEle mentIndex].ReplicaKey == DestinationReplicaKey:
      - Set *DestinationReplicaKeyFound* to TRUE.
      - If

*CurrentClockVector.ClockVectorElementEntries.ClockVectorElement[CurrentClockVectorElementIndex].TickCount* < FileItemEntry.ChangeTickCount:

- Set AddToChangeList to TRUE.
- End If.
- Else:
  - Set CurrentClockVectorElementIndex to CurrentClockVectorElementIndex + 1.
- End If.
- End While.
- If DestinationReplicaKeyFound is FALSE
  - Set AddToChangeList to TRUE.
- End If.
- Else:
  - Set *AddToChangeList* to TRUE.
- End If

- If AddToChangeList == TRUE:
  - Add a new ChangeSetEntry to the ChangeSetEntryList with the following values:
  - Set *ChangeSetEntry.ReplicaGid* to ReplicaList[0].ReplicaGid.
  - Set *ChangeSetEntry.ChangeReplicaKey* to FileItemEntry.ChangeReplicaKey.
  - Set *ChangeSetEntry.ChangeTickCount* to FileItemEntry.ChangeTickcount.
  - Set *ChangeSetEntry.CreateReplicaKey* to FileItemEntry.CreateReplicaKey.
  - Set *ChangeSetEntry.CreateTickCount* to FileItemEntry.CreateTickCount.
  - Set *ChangeSetEntry.SyncGid* to FileItemEntry.SyncGid.
  - Set *ChangeSetEntry.WinnerExists* to FileItemEntry.WinnerExists.
  - Set *ChangeSetEntry.WinnerSyncGid* to FileItemEntry.WinningFileItem.
  - If FileItemEntry.IsDeleted == TRUE:
    - Set *ChangeSetEntry.SyncChange* to 0x0000001.
  - Else
    - Set *ChangeSetEntry.SyncChange* to 0x0000000.
  - End If
- End If
- End For

#### 3.1.4.4 Algorithm for Updating the FSVCA Metadata When an Item Changes

The inputs for this algorithm are the following:

**SyncGid**: The 24-byte SYNC\_GID that uniquely identifies an item within the dataset.

**IsDelete**: A flag that indicates if an item is deleted from the dataset.

The Participant store MUST update the metadata as follows:

- Increment the tick count of all the ClockVectorElements associated with the local replica in ClockVectorList.
- Search for a FileItemEntry in FileItemList where SyncGid is equal to FileItemEntry.SyncGid.
   If an entry is found:
  - Set FileItemEntry.ChangeTickCount to the TickCount associated with the local replica in ClockVectorList.
  - If IsDelete is TRUE, set FileItemEntry.IsDeleted to TRUE.
- Otherwise, create a **FileItemEntry** and initialize it as follows:
  - Set FileItemEntry.SyncGid to SyncGid.
  - Set **FileItemEntry.CreateReplicaKey** to the index of the local replica in the **ReplicaTable**.

- Set FileItemEntry.CreateTickCount to the TickCount associated with the local replica in ClockVectorList.
- Set **FileItemEntry.ChangeReplicaKey** to the index of the local replica in the **ReplicaTable**.
- Set FileItemEntry.ChangeTickCount to the TickCount associated with the local replica in ClockVectorList.
- Set FileItemEntry.IsDeleted to FALSE.
- Set WinnerExists to FALSE.
- Set **WinningFileItem** to 0.

#### 3.1.4.5 Algorithm for Updating the FSVCA Metadata for the Successfully Applied Items

The inputs for this algorithm are the following:

**SyncMetadata**: SYNC\_CHANGE\_INFORMATION structure provided by other replica.

The Participant store MUST update the metadata as follows:

- For each CHANGE\_SET\_ENTRY in SyncMetadata.ChangeSetList, the Participant store MUST update the metadata as follows:
  - Search for a FileItemEntry in FileItemList where CHANGE\_SET\_ENTRY.SyncGid is equal to FileItemEntry.SyncGid. If an entry is not found, construct a FileItemEntry, initialize it as follows, and insert it in FileItemList.
    - Set FileItemEntry.SyncGid to CHANGE\_SET\_ENTRY.SyncGid.
  - Update **FileItemEntry** as follows:
    - Get the local index of SyncMetadata.MadeWithKnowledge.ReplicaKeys.REPLICA\_GID referred by CHANGE\_SET\_ENTRY.CreateVersion.ReplicaKey in the ReplicaTable. Set FileItemEntry.CreateReplicaKey to the preceding index.
    - Set FileItemEntry.CreateTickCount to CHANGE\_SET\_ENTRY.CreateVersion.ChangeTickCount.
    - Get the local index of SyncMetadata.MadeWithKnowledge.ReplicaKeys.REPLICA\_GID referred by CHANGE\_SET\_ENTRY.ChangeVersion.ReplicaKey in the ReplicaTable. Set FileItemEntry.ChangeReplicaKey to the preceding index.
    - Set FileItemEntry.ChangeTickCount to CHANGE\_SET\_ENTRY.ChangeVersion.ChangeTickCount.
    - If CHANGE\_SET\_ENTRY.SyncChange is equal to 0x0000001, set FileItemEntry.IsDeleted to TRUE.
    - Set **FileItemEntry.WinnerExists** to TRUE if **CHANGE\_SET\_ENTRY.WinnerExists** is 0x01, FALSE otherwise.
    - If FileItemEntry.WinnerExists is TRUE, set FileItemEntry.WinningFileItem to CHANGE\_SET\_ENTRY.WinnerSyncGid.
  - Update RangeList and ClockVectorList using SyncMetadata.MadeWithKnowledge.

# 4 Algorithm Examples

None.

# 5 Security

# 5.1 Security Considerations for Implementers

None.

# 5.2 Index of Security Parameters

None.

# 6 Appendix A: Product Behavior

The information in this specification is applicable to the following Microsoft products or supplemental software. References to product versions include released service packs.

- Windows 8.1 operating system
- Windows Server 2012 R2 operating system
- Windows 10 operating system
- Windows Server 2016 operating system

Exceptions, if any, are noted below. If a service pack or Quick Fix Engineering (QFE) number appears with the product version, behavior changed in that service pack or QFE. The new behavior also applies to subsequent service packs of the product unless otherwise specified. If a product edition appears with the product version, behavior is different in that product edition.

Unless otherwise specified, any statement of optional behavior in this specification that is prescribed using the terms SHOULD or SHOULD NOT implies product behavior in accordance with the SHOULD or SHOULD NOT prescription. Unless otherwise specified, the term MAY implies that the product does not follow the prescription.

# 7 Change Tracking

No table of changes is available. The document is either new or has had no changes since its last release.

# 8 Index

#### A

Abstract data model - overview 19 Algorithm details Abstract data model 19 Applicability 6

#### С

<u>Change tracking 35</u> <u>CHANGE SET ENTRY structure</u> 16 <u>CLOCK VECTOR structure</u> 11 <u>CLOCK VECTOR ELEMENT structure</u> 11 <u>Common data structures - overview</u> 7 <u>Creating a ChangeSetEntryList for a Participant -</u> <u>algorithm</u> 27

#### D

Data structures CHANGE SET ENTRY (section 2.15 16, section <u>2.16</u> 16) CLOCK VECTOR 11 **CLOCK VECTOR ELEMENT 11** overview 7 RANGE 13 RANGE SET 12 **REPLICA GID 7** REPLICA KEY MAP 9 SYNC CHANGE INFORMATION 13 SYNC GID 7 SYNC KNOWLEDGE 8 **VECTOR CLOCK VECTOR 10** VECTOR CLOCK VECTOR ELEMENT 11 VECTOR RANGE 13 VECTOR RANGE SET 12 VECTOR REPLICA KEY 10

#### E

Examples - algorithm 32

#### G

Glossary 5

#### Ι

Implementer - security considerations 33 Index of security parameters 33 Informative references 6 Initialization 21 Introduction 5

#### Ν

Normative references 5

#### 0

Object store details Per ChangeSetEntry 20

[MS-FSVCA] - v20160714 File Set Version Comparison Algorithms Copyright © 2016 Microsoft Corporation Release: July 14, 2016 Per ClockVectorElement 20 Per ClockVectorEntry 20 Per FileItemEntry 19 Per Participant 21 Per RangeEntry 20 Per ReplicaEntry 19 Overview - common data structures 7 Overview (synopsis) 6

#### Ρ

Parameters - security index 33 Product behavior 34

#### Q

<u>Querying change information for a Participant -</u> <u>algorithm</u> 24 <u>Querying sync knowledge for a Participant -</u> algorithm 21

#### R

RANGE structure 13 RANGE SET structure 12 References informative 6 normative 5 Relationship to other protocols 6 REPLICA GID structure 7 REPLICA KEY MAP structure 9

#### S

Security implementer considerations 33 parameter index 33 Standards assignments 6 SYNC CHANGE INFORMATION structure 13 SYNC GID structure 7 SYNC KNOWLEDGE structure 8

#### Т

Timers 21 Tracking changes 35

#### V

VECTOR CHANGE SET ENTRY structure 16 VECTOR CLOCK VECTOR structure 10 VECTOR CLOCK VECTOR ELEMENT structure 11 VECTOR RANGE structure 13 VECTOR RANGE SET structure 12 VECTOR REPLICA KEY structure 10